## **ATIVIDADE 2 - DATA ACCESS**

**Buscar (ex. Catálogo da INDE) pelo menos dois conjuntos de dados de interesse para o seu trabalho indicando como estão disponíveis para acesso. Quais serviços? Quais as URL's dos serviços?**

Dados pedológicos do Brasil IGBE em escala 1:250.000, atualizado em 2023. Disponível para download em formato shapefile.

WFS-https://geoftp.ibge.gov.br/informacoes\_ambientais/pedologia/vetores/escala\_250\_mil/v ersao\_2023/

Dados de uso e cobertura da terra da Amazônia Legal, fornecidos pelo TerraClass, em formato matricial (Geotiff).

WCS - https://terrabrasilis.dpi.inpe.br/downloads/

Para anos anteriores:

WMS - https://www.terraclass.gov.br/webgis-aml/

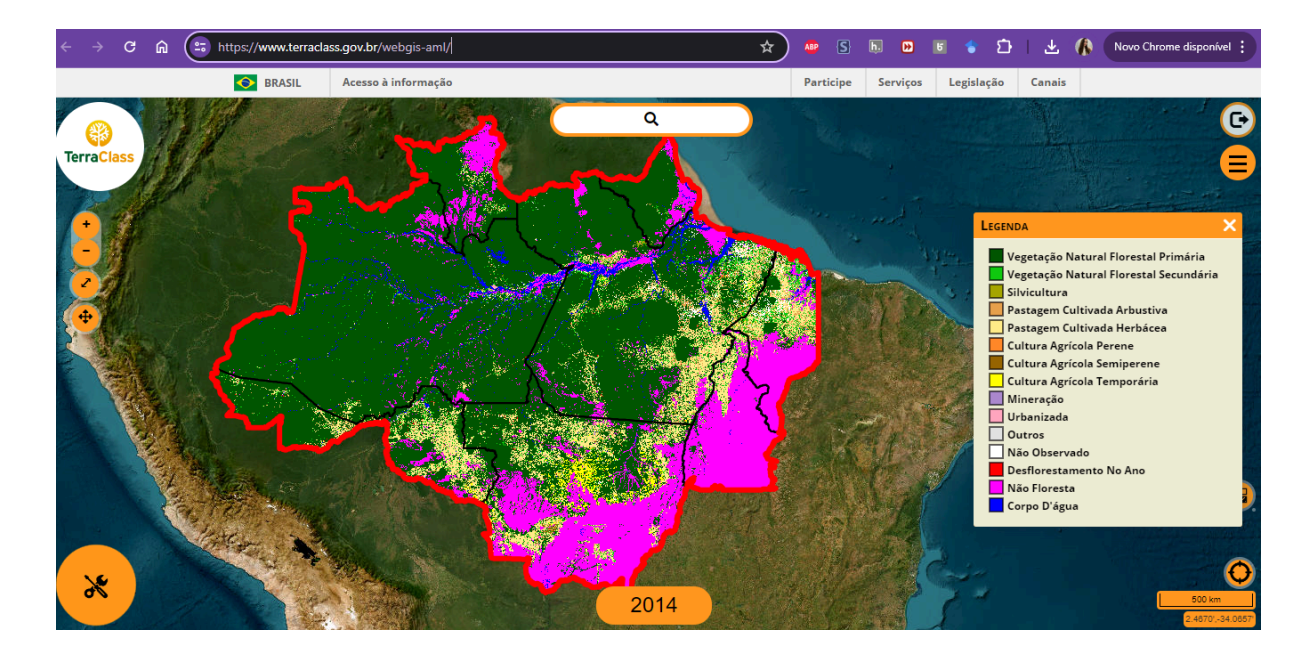

**Interagir com o serviço STAC do disponível em https://data.inpe.br/. Identificar quais as coleções são oferecidas e listar os itens disponíveis em uma coleção de seu interesse e uma área de seu interesse.**

Coleções oferecidas:

- [AMAZONIA-1/WFI](https://data.inpe.br/stac/browser/collections/AMZ1-WFI-L4-SR-1) Level-4-SR Cloud Optimized GeoTIFF
- [CBERS-4/MUX](https://data.inpe.br/stac/browser/collections/CB4-MUX-L4-SR-1) Level-4-SR Cloud Optimized GeoTIFF
- [CBERS-4/MUX](https://data.inpe.br/stac/browser/collections/CBERS4-MUX-2M-1) Level-4-SR Data Cube LCF 2 months
- [CBERS-4/WFI](https://data.inpe.br/stac/browser/collections/CB4-WFI-L4-SR-1) Level-4-SR Cloud Optimized GeoTIFF
- [CBERS-4/WFI](https://data.inpe.br/stac/browser/collections/CBERS4-WFI-16D-1) Level-4-SR Data Cube LCF 16 days
- [CBERS-4A/WFI](https://data.inpe.br/stac/browser/collections/CB4A-WFI-L4-SR-1) Level-4-SR Cloud Optimized GeoTIFF
- [CBERS-4A/WPM](https://data.inpe.br/stac/browser/collections/CB4A-WPM-PCA-FUSED-1) Multispectral and Panchromatic Bands Fusioned
- [CBERS/WFI](https://data.inpe.br/stac/browser/collections/CBERS-WFI-8D-1) Level-4-SR Data Cube LCF 8 days
- [GOES-16](https://data.inpe.br/stac/browser/collections/GOES16-L2-CMI-1) Cloud & Moisture Imagery
- Landsat [Collection](https://data.inpe.br/stac/browser/collections/landsat-2) 2 Level-2
- Landsat [Collection](https://data.inpe.br/stac/browser/collections/LANDSAT-16D-1) 2 Level-2 Data Cube LCF 16 days
- [MOD13Q1](https://data.inpe.br/stac/browser/collections/mod13q1-6.0) v006 Cloud Optimized GeoTIFF
- [MYD13Q1](https://data.inpe.br/stac/browser/collections/myd13q1-6.0) v006 Cloud Optimized GeoTIFF
- Sentinel-1 Level-1 [Interferometric](https://data.inpe.br/stac/browser/collections/sentinel-1-grd-bundle-1) Wide Swath Ground Range Detected High [Resolution](https://data.inpe.br/stac/browser/collections/sentinel-1-grd-bundle-1)
- [Sentinel-2](https://data.inpe.br/stac/browser/collections/S2_L1C_BUNDLE-1) Level-1C
- [Sentinel-2](https://data.inpe.br/stac/browser/collections/S2_L2A_BUNDLE-1) Level-2A
- Sentinel-2 Level-2A Cloud [Optimized](https://data.inpe.br/stac/browser/collections/S2_L2A-1) GeoTIFF
- [Sentinel-2](https://data.inpe.br/stac/browser/collections/mosaic-s2-cerrado-2m-1) Image Mosaic of Brazilian Cerrado Biome 2 Months
- [Sentinel-2/MSI](https://data.inpe.br/stac/browser/collections/S2-16D-2) Level-2A Data Cube LCF 16 days
- Sentinel-3/OLCI Level-1B Full Resolution

Coleção escolhida:

## **Description**

AMAZONIA-1/WFI Surface Reflectance product over Brazil. L4 SR product provides orthorectified surface reflectance images. This dataset is provided as Cloud Optimized GeoTIFF (COG).

amazonia-1 | wfi | level-4 | surface reflectance earth observation brazil

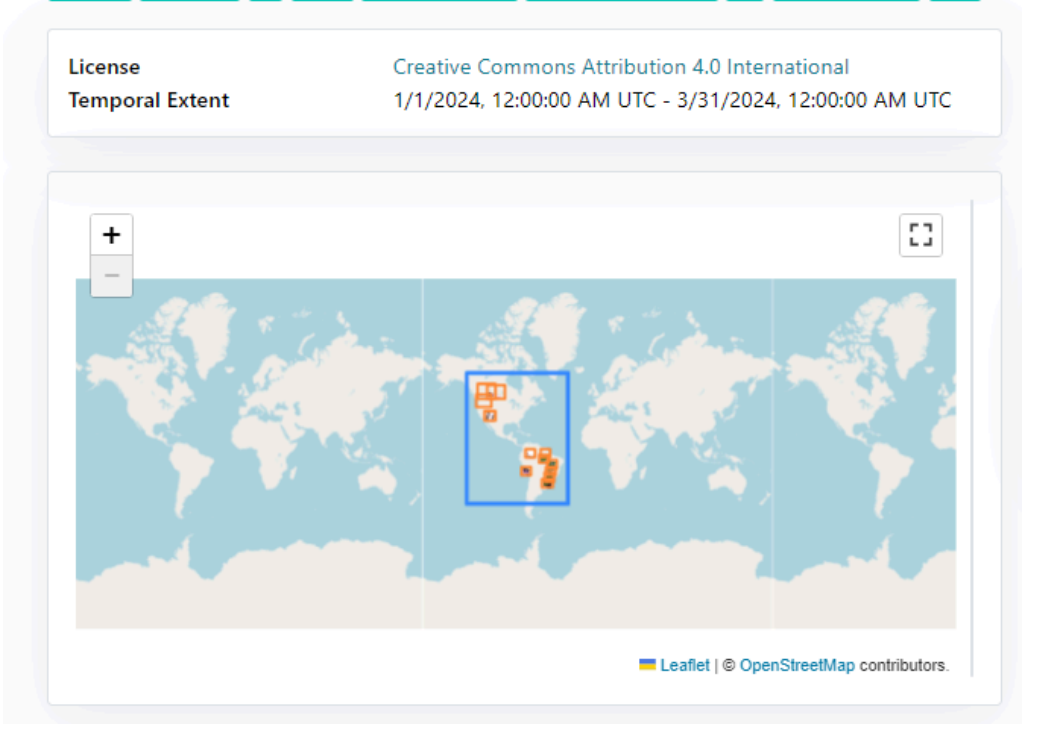

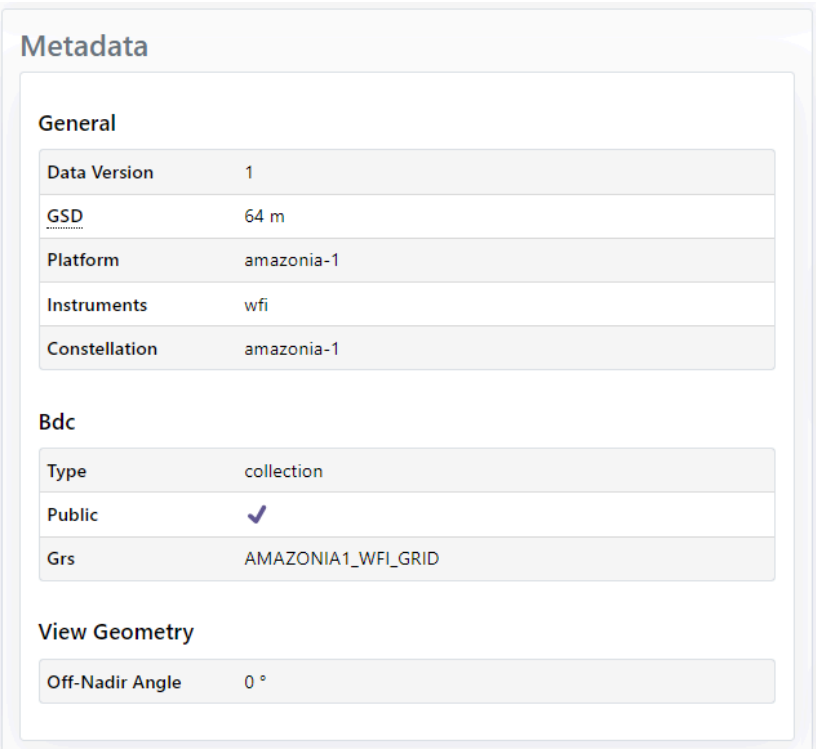

## Área de estudo: nordeste do Pará.

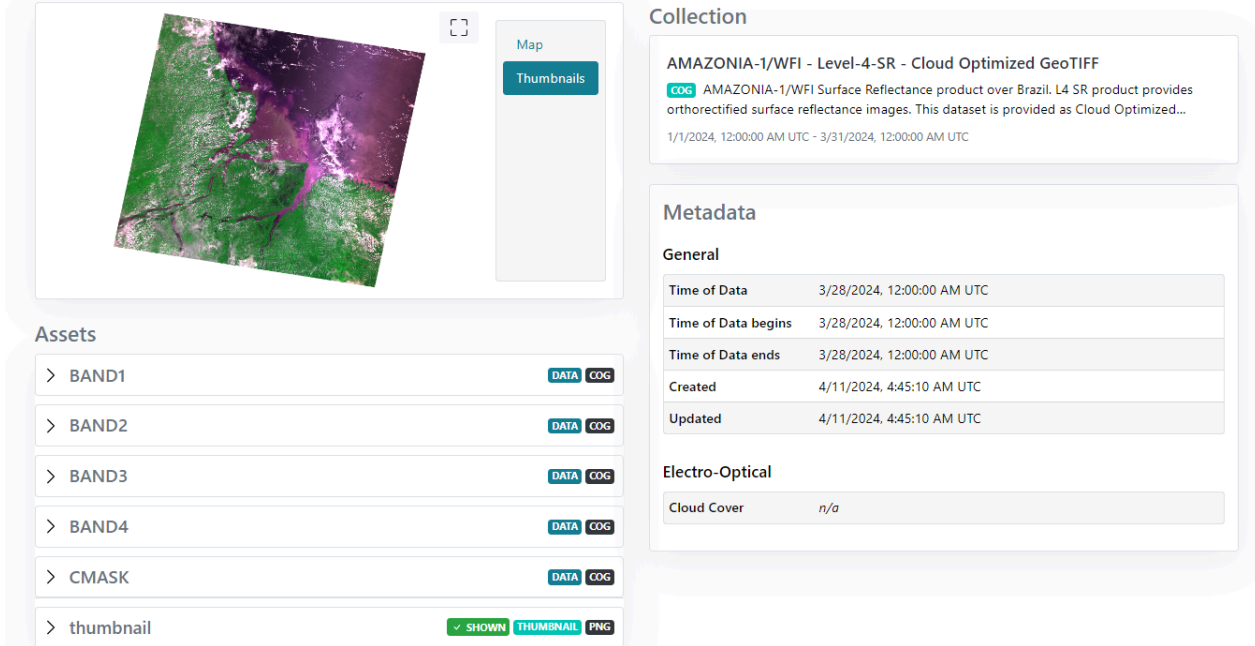

## **Onde você pode encontrar as Bases cartográficas contínuas – Brasil, do IBGE? Para download e por serviços.**

Podem ser encontradas através do link:

https://www.ibge.gov.br/geociencias/cartas-e-mapas/bases-cartograficas-continuas.html.

O download pode ser feito em:

https://www.ibge.gov.br/geociencias/downloads-geociencias.html?caminho=cartas\_e\_mapas/ bases\_cartograficas\_continuas/bc250/versao2023/.